## KVS-Rundschreiben

## MÄRZ 2020

KVS · Postfach 160117 · 01287 Dresden An die Mitglieder des KVS

Das Schreiben finden Sie auch im Internet: www.kv-sachsen.de

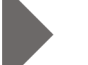

BEIHILFE

**Inhalt**

Beihilfe mit der Beihilfe-App des KVS beantragen

Sehr geehrte Damen und Herren,

ab sofort können Ihre Beihilfeberechtigten die Beihilfe schnell, einfach und sicher online mit der Beihilfe-App beantragen. Hierzu fotografieren sie ihre Belege mit dem Smartphone oder Tablet und senden diese mit der App an den KVS.

Die Beihilfe-App bietet den Beihilfeberechtigten viele Vorteile:

- − Sie müssen keinen Antrag ausfüllen.
- − Sie erhalten eine Bestätigung, dass der Antrag übermittelt wurde.
- − Sie müssen ihre Belege nicht kopieren.
- − Sie sparen Portokosten.

Um die Beihilfe-App nutzen zu können, gelten folgende technische Anforderungen:

- − Kamera: Mindestauflösung von 5 Megapixeln
- − Android-Betriebssystem: ab Version 7
- − Apple-Betriebssystem: ab Version 11

Die Beihilfeberechtigten können die App je nach Betriebssystem im Google Play Store oder im Apple App Store kostenlos herunterladen. Nach der Installation melden sie sich mit ihrer Beihilfenummer, ihrem Namen und ihrem Geburtsdatum an. Die Beihilfenummer ist auf dem letzten Beihilfebescheid ersichtlich.

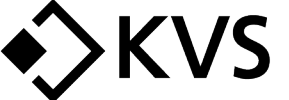

Marschnerstraße 37 01307 Dresden

2 0351 4401-0  $\rightarrow$  0351 4401-555 zentrale@kv-sachsen.de

www.kv-sachsen.de

Informationen zum Zugang für elektronisch signierte sowie verschlüsselte Nachrichten und Dokumente finden Sie unter: www.kv-sachsen.de/kontakt

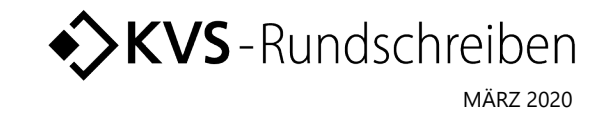

Die Beihilfeberechtigten können ihre Beihilfe auch weiterhin in Papierform oder mit der gesicherten E-Mail-Verbindung De-Mail [\(info@kv-sachsen.de-mail.de\)](mailto:info@kv-sachsen.de-mail.de) beantragen. Ein solcher Antrag ist weiterhin notwendig

- − wenn die Beihilfeberechtigten erstmalig einen Beihilfeantrag stellen,
- − wenn sich ihre persönlichen Daten (zum Beispiel Adresse, Familienstand, Bankverbindung)
- − ändern,
- − bei Genehmigungsverfahren (zum Beispiel Psychotherapie, Mutter/Vater-Kind-Rehabilitation).

Fotografierte Beihilfeantragsformulare können nicht bearbeitet werden.

Weitere Informationen sind in den FAQ in der Beihilfe-App hinterlegt.

Wir werden ab sofort jedem Beihilfeberechtigten, der einen Beihilfeantrag in Papierform bei uns eingereicht hat, mit dem Beihilfebescheid ein Merkblatt zur Beihilfe-App zuschicken und die App mit einem aufgedruckten QR-Code verlinken. So können die Beamten künftig den für sie komfortabelsten Weg für das Einreichen von Beihilfeanträgen wählen.

Für Fragen steht Ihnen

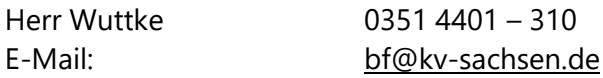

zur Verfügung.

Mit freundlichen Grüßen

gez. Bernd Müller Direktor